RECEIVED-DOCKETING DIV

# **DE-OHIO EXHIBIT\_**

# 2008 AUG - 8 AM 10: 30

PUC<sub>0</sub>

# **BEFORE**

THE PUBLIC UTILITIES COMMISSION OF OHIO

#### In the Matter of the Application of  $\mathcal{C}$ Duke Energy Ohio for an Case No. 08-709-EL-AIR ì Increase in Electric Distribution Rates In the Matter of the Application of Duke Energy Ohio for Tariff Case No. 08-710-EL-ATA Approval In the Matter of the Application of Duke Energy Ohio for Approval Case No. 08-711-EL-AAM to Change Accounting Methods ſ

## **DIRECT TESTIMONY OF**

#### **RICHARD G. STEVIE**

## **ON BEHALF OF**

## DUKE ENERGY OHIO

- Management policies, practices, and organization
- Operating income
- Rate Base
- Allocations
- Rate of return
- Rates and tariffs
- $\mathbf{X}$ Other: SmartGrid

**August 8, 2008** 

This is to certify that the images appearing are an accurate and complete reproduction of a case file document delivered in the regular course of business **Pate Processed**  $-\frac{\sqrt{8}\cdot8}{2}$ , rechnician.

# BEFORE

# THE PUBLIC UTILITIES COMMISSION OF OHIO

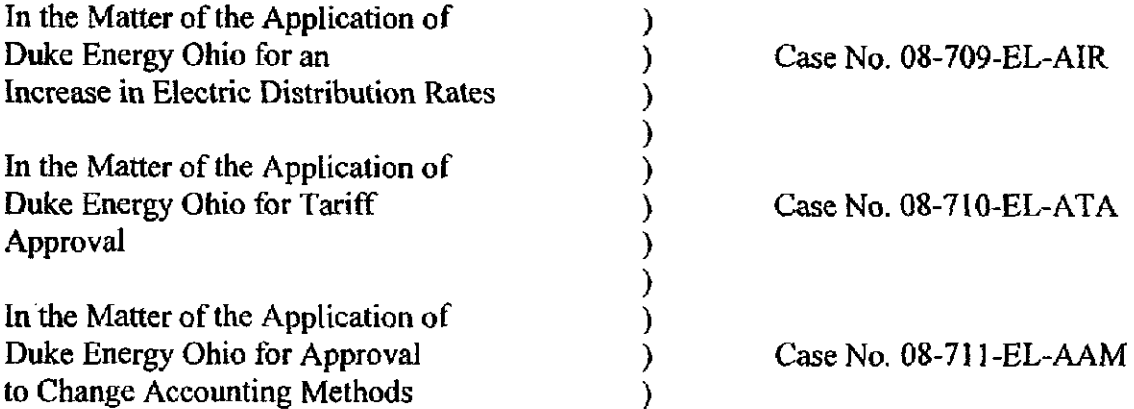

# DIRECT TESTIMONY OF

# RICHARD G- STEVIE

# ON BEHALF OF

# DUKE ENERGY OHIO

# INDEX

Testimony addressing the valuation of economic societal benefits from implementation of SmartGrid.

 $\mathcal{L}$ 

# TABLE OF CONTENTS

# PAGE

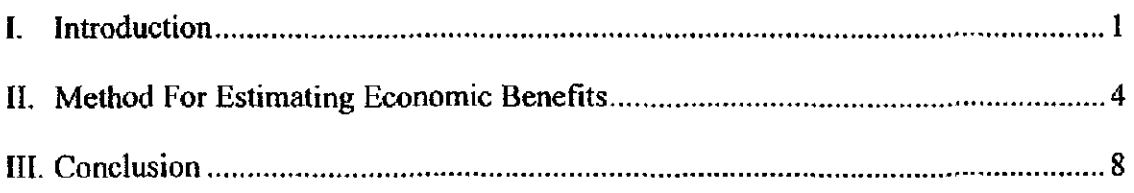

# Attachments:

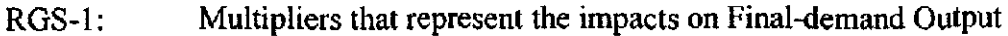

RGS-2: Four selected multipliers are provided along with the projected amounts of direct investments assigned to each of the four categories.

 $\mathcal{L}$ 

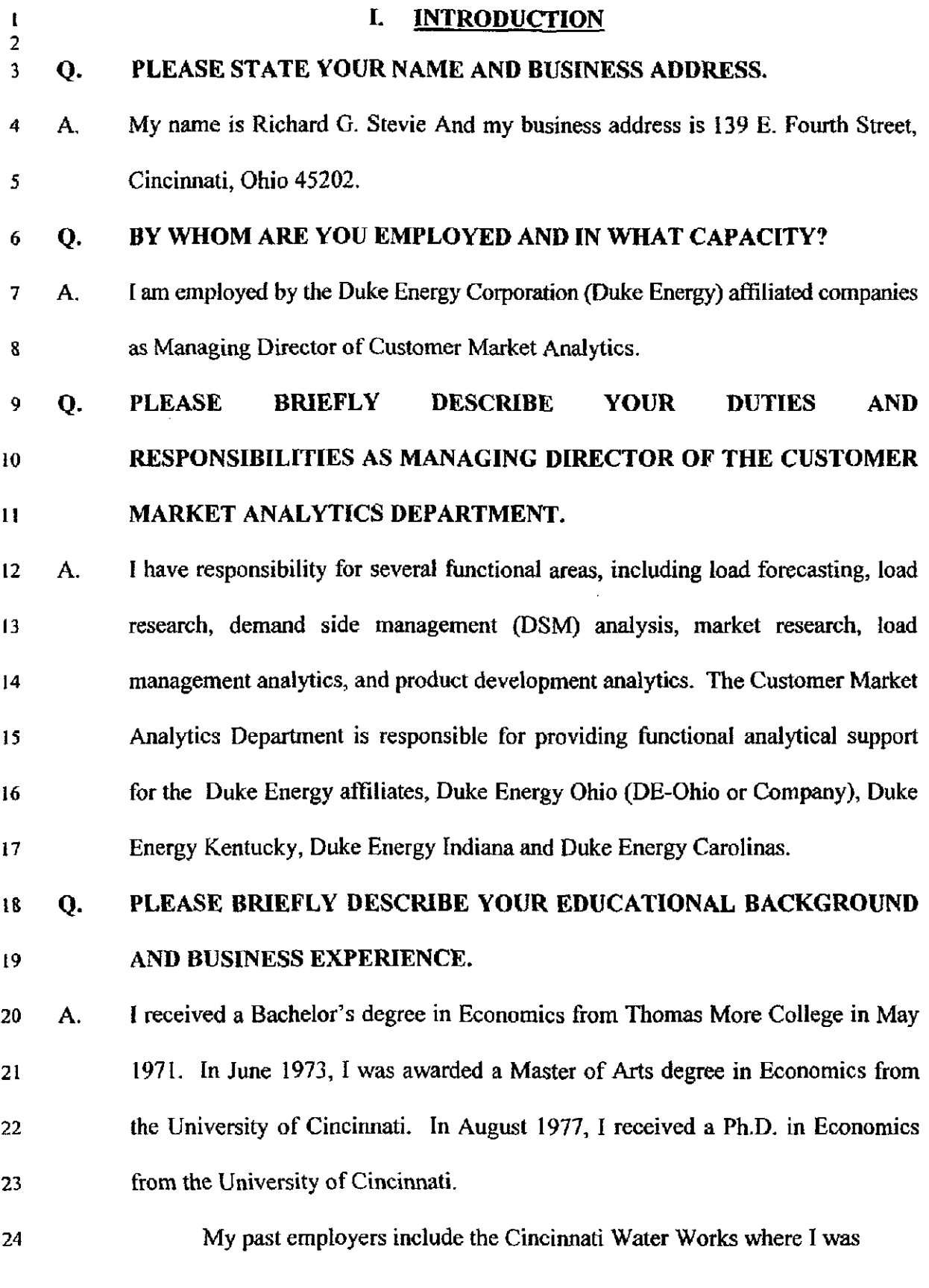

234990 RICHARD G. STEVIE DIRECT I

1 involved in developing a new rate schedule and forecasting revenues, the United 2 States Environmental Protection Agency's Water Supply Research Division 3 where I was involved in the research and development of a water utility 4 simulation model and analysis of the economic impact of new drinking water 5 standards, and the Economic Research Division of the Public Staff of the North 6 Carolina Utilifies Commission where I presented testimony in numerous utility 7 rate cases involving natural gas, electric, telephone, and water and sewer utilities 8 on several issues including rate of retum, capital structure, and rate design. In 9 addition, I was involved in the Public Staffs research effort and presentation of 10 testimony regarding electric utility load forecasting. This included the 11 development of electric load forecasts for the major electric utilities in North 12 Carolina. I was also involved in research concerning cost curve estimation for 13 electricity generation, rate setting, and separation procedures in the telephone 14 industry, and the implications of financial theory for capital structures, bond 15 ratings, and dividend policy. In July 1981,1 became the Director of the Economic 16 Research Division of the Public Staff with the responsibility for the development 17 and presentation of all testimony of the Division.

18 In November 1982, I Joined the Load Forecast Section of The Cincinnati 19 Gas & Electric Company (CG&E). My primary responsibility involved directing 20 the development of CG&E's Electric and Gas Load Forecasts. I also participated 21 in the economic evaluation of alternate load management plans and was involved 22 in the development of CG&E's Integrated Resource Plan (IRP), which integrated 23 the load forecast with generation options and demand-side options.

#### 234990 RICHARD G, STEVIE DIRECT

1 With the reorgani2ation after the merger of CG&E and PSI Resources, 2 Inc, in late 1994, I became Manager of Retsul Market Analysis in the Corporate 3 Planning Department of Cinergy Services, Inc. and subsequently General 4 Manager of Market Analysis with responsibility for the load forecasting, load 5 research, DSM impact evaluation, and market research functions of the combined 6 Cinergy company. After the merger of Cinergy Corp. and Duke Energy in 2006,1 7 became the General Manager of the Market Analysis Department with 8 responsibility for several areas, including load forecasting, load research, market 9 research, DSM strategy and analysis, load management development, and 10 business development analytics. Since then, I have become the Managing 11 Director of the Customer Market Analytics Department.

12 Since 1990, I have chaired the Economic Advisory Committee for the 13 Greater Cincinnati Chamber of Commerce. I have been a part-time faculty 14 member of Thomas More College located in Northern Kentucky and the 15 University of Cincinnati teaching undergraduate courses in economics. In 16 addition, I am an outside adviser to the Applied Economics Research Institute in 17 the Department of Economics at the University of Cincinnati as well as a member 18 of an advisory committee to the Economics Department at Northern Kentucky 19 University.

## 20 Q. ARE YOU A MEMBER OF ANY PROFESSIONAL ORGANIZATIONS?

21 A. Yes, I am a member of the American Economic Association, the National 22 Association of Business Economists, and the Association of Energy Services 23 Professionals.

#### 234990 RICHARD G. STEVIE DIRECT

# 1 Q. HAVE YOU PREVIOUSLY PROVIDED TESTIMONY BEFORE ANY 2 OTHER REGULATORY AGENCIES?

3 A, Yes, I have presented testimony on several occasions before the North Carolina 4 Utilities Commission, the South Carolina Public Service Commission, the Indiana 5 Utility Regulatory Commission, the Kentucky Public Service Commission, and 6 the Public Utilities Commission of Ohio.

# 7 Q. WHAT IS THE PURPOSE OF YOUR TESTIMONY IN THIS 8 **PROCEEDING?**

- 9 A. My testimony provides estimates of the broader economic benefits from the 10 installation of smart metering systems. These are often referred to as the 11 macroeconomic benefits or multiplier effects that arise from investments. My 12 testimony will provide background on the method used to estimate the broader 13 economic benefits and then apply the method to the Company's proposed 14 investments in smart meter installations.
- 

# 15 **II. METHOD FOR ESTIMATING ECONOMIC BENEFITS**

# 16 Q. WHAT METHOD IS USED TO ESTIMATE THE ECONOMIC BENFITS

- 17 FROM INVESTMENTS?
- IS A. In general, investments made for a project have direct and indirect induced types 19 of impact. The direct impacts are measured by the installation phase of the 20 project as well as on-going operational expenditures. The installation phase 21 represents the capital equipment and the labor dollars to complete the construction 22 phase of the project. Beyond the initial completion of the construction phase, 23 there is the direct spending from on-going operations.

## 234990 RICHARD G. STEVIE DIRECT

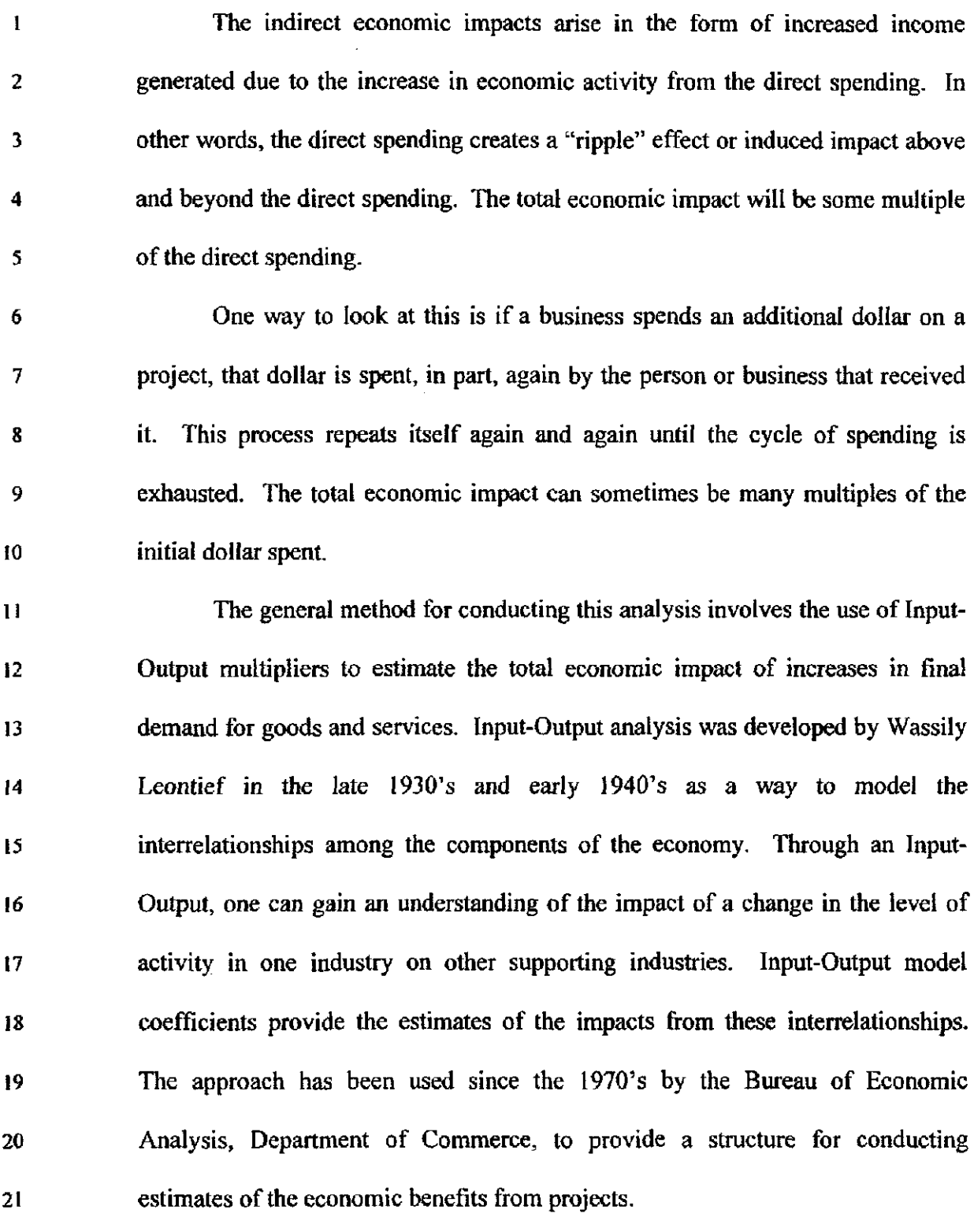

 $\sim$ 

234990 RICHARD G. STEVIE DIRECT

# 1 Q. HOW IS THE INPUT-OUTPUT METHOD APPLIED TO ESTIMATE 2 ECONOMIC IMPACTS?

3 A. The Bureau of Economic Analysis (BEA) has developed a set of regional 4 multipliers known as RIMS II (Regional Input-Output Modeling System). The 5 BEA has created multipliers for the impact on final-demand output, final-demand 6 eamings, final-demand value-added, direct-effect eamings, and direct-effect 7 employment. The estimates of multipliers can be obtained for the nation as a 8 whole as well as for specific regions. The BEA has developed a set of multipliers 9 for the Greater Cincinnati region. The Company has obtained the set of 10 multipliers in order to estimate the broader economic impacts from the smart 11 meter project. Attachment RGS-l provides the multipliers that represent the 12 impacts on Final-demand Output. The values represent the total dollar change in 13 output that occvurs across all industries for each dollar of output delivered to fmal 14 demand by the row industry. These multipliers can be used with the projected 15 level of direct spending to estimate the total economic impact.

16 From the multipliers in Attachment RGS-1, I selected four that are 17 applicable to the installation of a smart meter system. These are Utilities, 18 Computer and Electronic Product Manufacturing, Electrical Equipment and 19 Appliance Manufacturing, and Information and Data Processing Services. The 20 four selected multipliers are provided on Attachment RGS-2 along with the 21 projected amounts of direct investments assigned to each of the four categories. 22 The associated levels of on-going spending are also provided.

234990 RICHARD G. STEVIE DIRECT

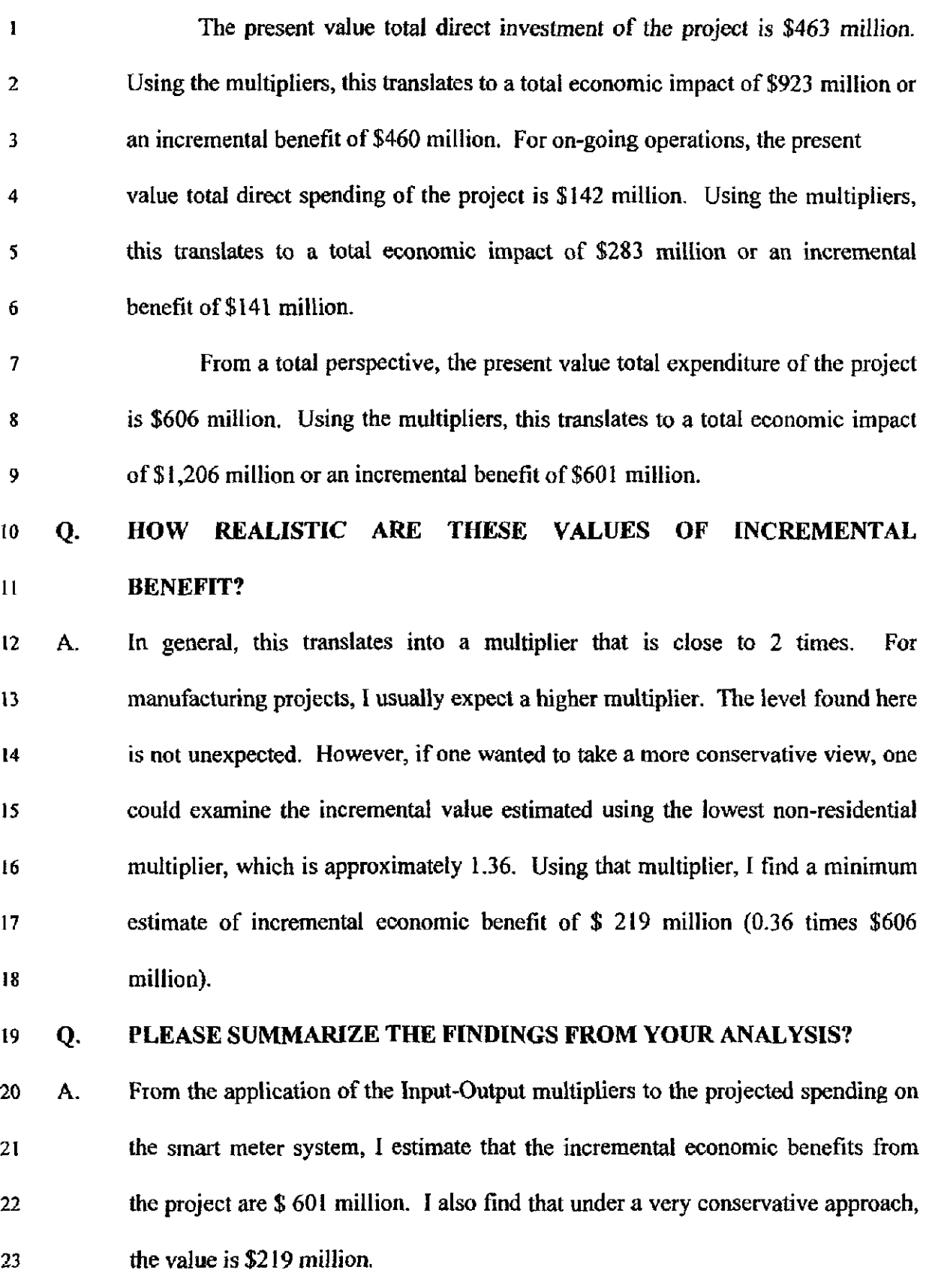

İ à,

Ť

 $\ddot{\phantom{a}}$ 

# 234990 RICHARD G. STEVIE DIRECT

 $\mathcal{L}_{\text{max}}$  and  $\mathcal{L}_{\text{max}}$ 

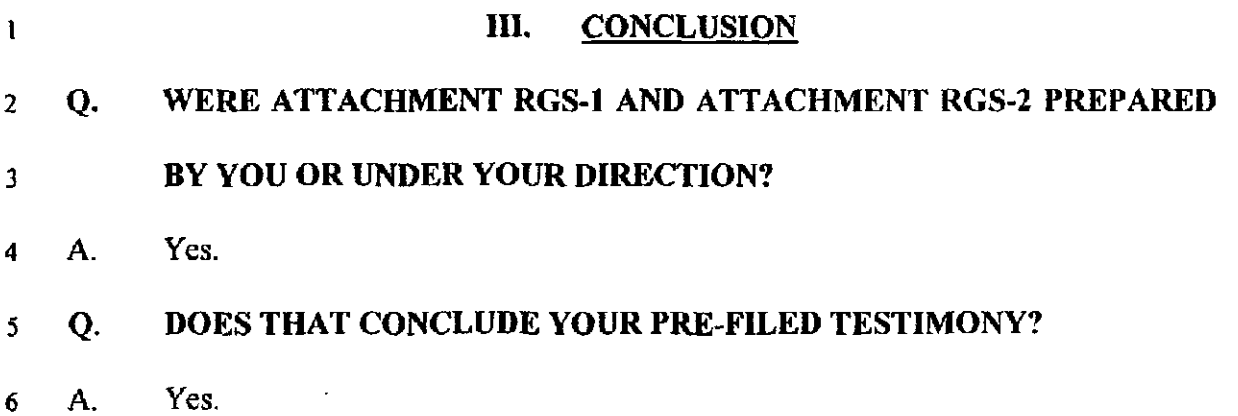

 $\bar{z}$ 

 $\sim$ 

 $\sim$ 

 $\bar{\mathcal{A}}$ 

 $\bar{\beta}$ 

Bureau of Economic Analysis RIMS II Multipliers<br>Cincinnati Metropolitan Statistical Area

 $\hat{\mathcal{A}}$ 

 $\overline{\phantom{a}}$ 

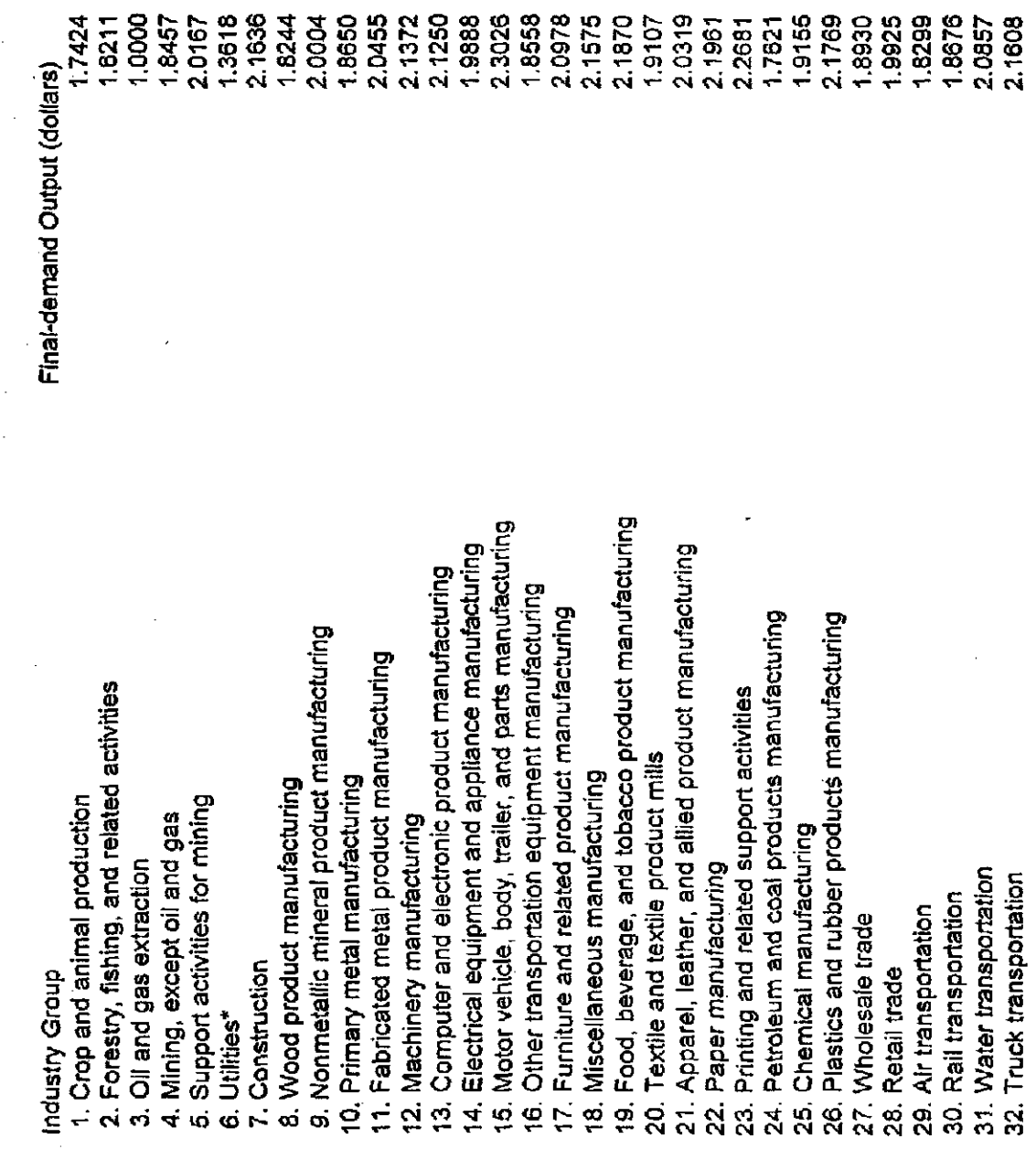

 $\frac{1}{\sqrt{2}}$ 

Case No. 08-709-EL-AIR<br>Attach. RGS-1<br>Page 1 of 2

 $\begin{array}{c} \frac{1}{2} \\ \frac{1}{2} \end{array}$ 

 $2.1465 -$ 2.1716 2.0315 1.9219 1,9605 2.0462 1,8378 1.7872 2.1890 2.2393 4594 2,1571 2.0770 2.0958 2.0726 2.0891 2.1784 2.1150 2.0897 9719 9339 2.0710 2.1112 1.3257 2.1503 1,6567 1.9421 2.0121 11. Federal Reserve banks, credit intermediation and related service Rental and leasing services and lessors of intangible assets Hospitals and nursing and residential care facilities Performing arts, museums, and related activities 50. Waste management and remediation services 47. Professional, scientific, and technical services 38. Motion picture and sound recording industries Securities, commodity contracts, investments Transit and ground passenger transportation\* 18. Management of companies and enterprises Other transportation and support activities' Information and data processing services Funds, trusts, and other financial vehicles Insurance carriers and related activities Amusements, gambling, and recreation Broadcasting and telecommunications 49. Administrative and support services Food services and drinking places Ambulatory health care services Publishing including software 36. Warehousing and storage 34. Pipeline transportation 51. Educational services Social assistance 57. Accommodation Other services\* Real estate  $\overline{a}$  $\overline{33}$ 36.  $\vec{5}$  $\dot{a}$  $\vec{A}$  $\ddot{\mathbf{6}}$  $\dot{\mathbf{e}}$  $\tilde{\Omega}$  $\ddot{3}$ ម្លាំ

gi

 $\dot{\mathbf{a}}$ 

Households

g

စ္ထ ġ.

ន្លាំ အိ Case No. 08-709-EL-AIR Attach. RGS-1 Page 2 of 2 Economic Impact of Smart Meter Project

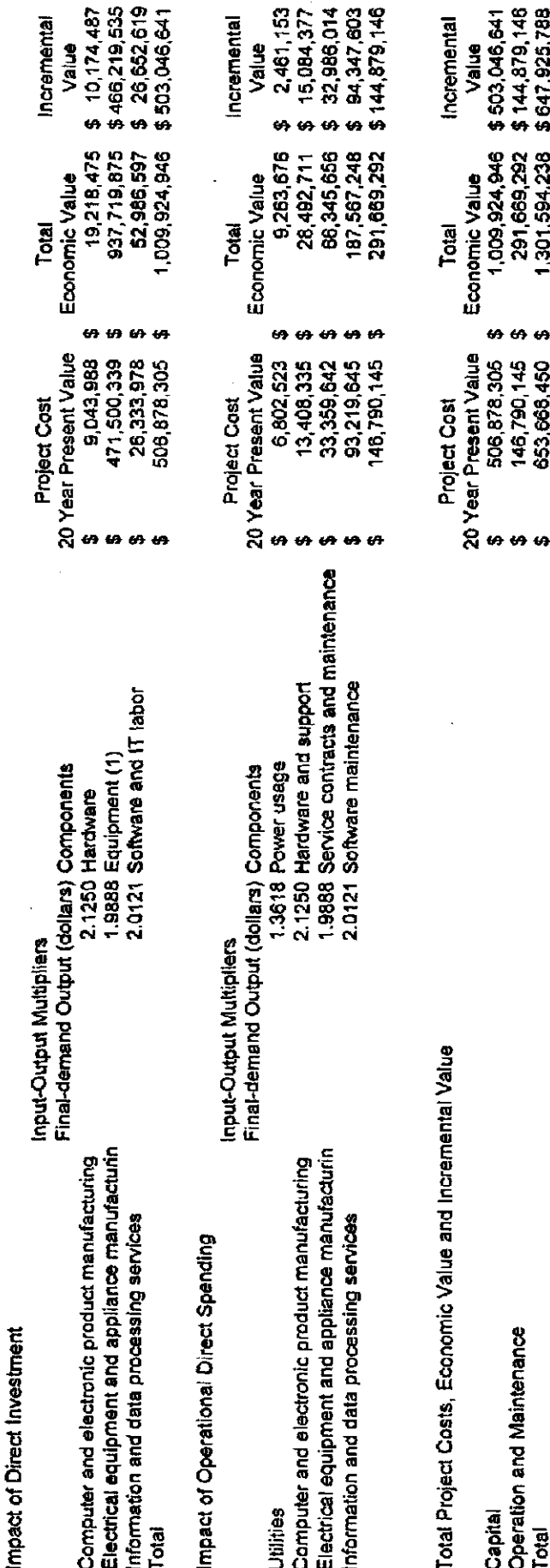

 $700$ 

co. m

(1) Meters, communication equipment, distribution automation equipment, and installation